# Worksheet 8

### <span id="page-0-1"></span>**Contents**

- To [accompany](#page-0-0) Chapter 4.3 Fourier Transforms for Circuit and LTI Systems Analysis
- The System [Function](#page-1-0)
- [Examples](#page-2-0)
- [Solutions](#page-9-0)

## <span id="page-0-0"></span>To accompany Chapter 4.3 Fourier Transforms for Circuit and LTI Systems Analysis

This worksheet can be downloaded as a [PDF](https://cpjobling.github.io/eg-247-textbook/worksheets/worksheet8.pdf) file. We will step through this worksheet in class.

An annotatable copy of the notes for this presentation will be distributed before the second class meeting as Worksheet 8 in the Week 6: Classroom Activities section of the Canvas site. I will also distribute a copy to your personal **Worksheets** section of the **OneNote Class Notebook** so that you can add your own notes using OneNote.

You are expected to have at least watched the video presentation of Unit 4.3: [Fourier](https://cpjobling.github.io/eg-247-textbook/fourier_transform/3/ft3.html#ft3) [Transforms](https://cpjobling.github.io/eg-247-textbook/fourier_transform/3/ft3.html#ft3) for Circuit and LTI Systems Analysis of the [notes](https://cpjobling.github.io/eg-247-textbook/) before coming to class. If you haven't watch it afterwards!

After class, the lecture recording and the annotated version of the worksheets will be made available through Canvas.

### <span id="page-1-0"></span>The System Function

### System response from system impulse response

Recall that the convolution integral of a system with impulse response  $h(t)$  and input  $u(t)$ is

$$
h(t) * u(t) = \int_{-\infty}^{\infty} h(t-\tau)u(\tau) d\tau.
$$

We let

$$
g(t) = h(t) * u(t)
$$

Then by the time convolution property

$$
h(t) * u(t) = g(t) \Leftrightarrow G(\omega) = H(\omega). U(\omega)
$$

We call  $H(\omega)$  the system function.

We note that the system function  $H(\omega)$  and the impulse response  $h(t)$  form the Fourier transform pair

$$
h(t) \Leftrightarrow H(\omega)
$$

#### Obtaining system response

If we know the impulse resonse  $h(t)$ , we can compute the system response  $g(t)$  of any input  $u(t)$  by multiplying the Fourier transforms of  $H(\omega)$  and  $U(\omega)$  to obtain  $G(\omega).$  Then we take the inverse Fourier transform of  $G(\omega)$  to obtain the response  $g(t).$ 

- 1. Transform  $h(t)\to H(\omega)$
- 2. Transform  $u(t)\to U(\omega)$
- 3. Compute  $G(\omega) = H(\omega)$ .  $U(\omega)$
- 4. Find  $\mathcal{F}^{-1}\left\{ G(\omega) \right\} \rightarrow g(t)$

### <span id="page-2-0"></span>Examples

### Example 1

Karris example 8.8: for the linear network shown below, the impulse response is  $h(t)=3e^{-2t}.$  Use the Fourier transform to compute the response  $y(t)$  when the input  $u(t) = 2[u_0(t) - u_0(t-3)]$ . Verify the result with MATLAB.

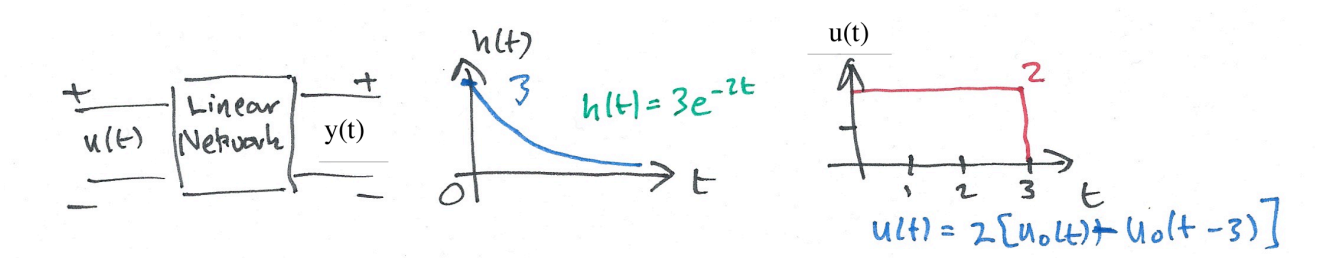

Solution to example 1

Matlab verification of example 1

Skip to main [content](#page-0-1)

 $UI = fourier(2*heaviside(t), t, w)$ 

 $H = fourier(3*exp(-2*t)*heaviside(t),t,w)$ 

Y1=simplify(H\*U1)

 $y1 =$  simplify(ifourier(Y1,w,t))

Get y2

Substitute  $t-3$  into  $t$ .

 $y2 =$ subs( $y1, t, t-3$ )

 $y = y1 - y2$ 

Plot result

```
fplot(y,[0,6])title('Solution to Example 1')
ylabel('y(t)')
xlabel('t [s]')
grid
```
See [ft3\\_ex1.m](https://cpjobling.github.io/eg-247-textbook/fourier_transform/matlab/ft3_ex1.m)

Result is equivalent to:

```
y = 3*heaviside(t) - 3*heaviside(t - 3) + 3*heaviside(t - 3)*exp(6 - 2*t) -
```
Which after gathering terms gives

$$
y(t)=3(1-3e^{-2t})u_0(t)-3(1-3e^{-2(t-3)})u_0(t-3)\\
$$

### Example 2

Karris example 8.9: for the circuit shown below, use the Fourier transfrom method, and the system function  $H(\omega)$  to compute  $V_L(t)$ . Assume  $i_L(0^-)=0.$  Verify the result with Matlab.

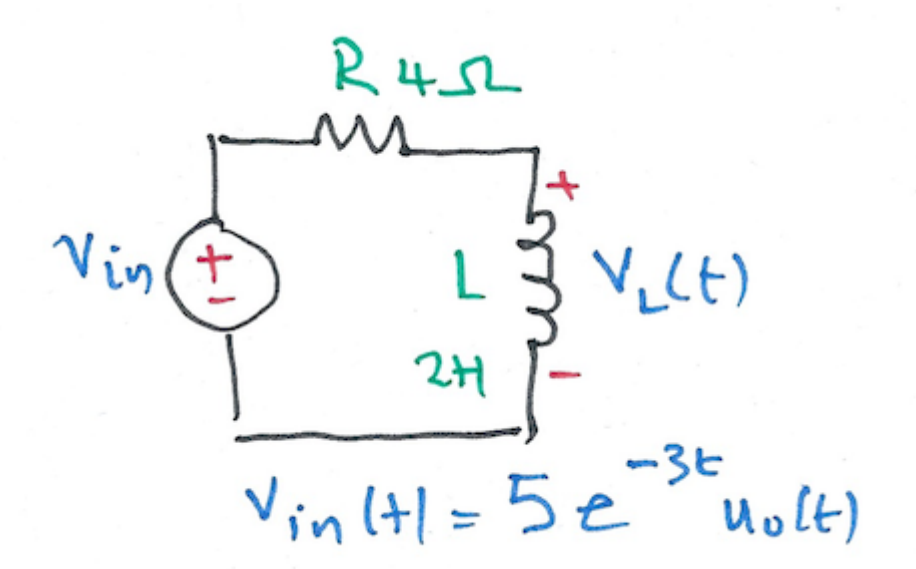

Solution to example 2

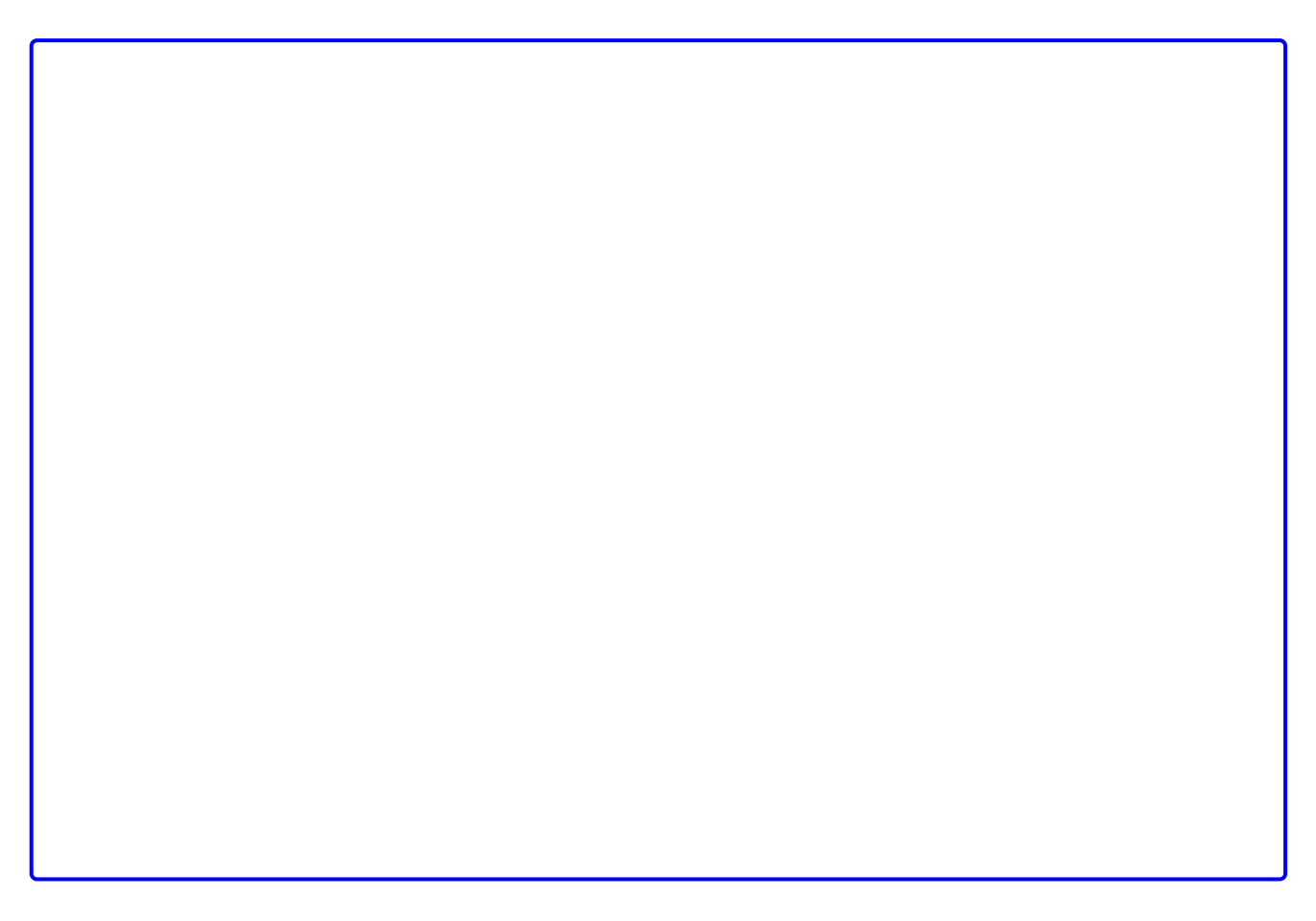

#### Matlab verification of example 2

syms t w  $H = j*w/(j*w + 2)$ 

Vin = fourier( $5*exp(-3*t)*heaviside(t),t,w$ )

Vout=simplify(H\*Vin)

```
vout = simality(ifourier(Vout,w,t))
```
Plot result

```
fplot(vout,[0,6])
title('Solution to Example 2')
ylabel('v_{out}(t) [V]')
xlabel('t [s]')
grid
```
See [ft3\\_ex2.m](https://github.com/cpjobling/eg-247-textbook/blob/master/fourier_transform/matlab/ft3_ex2.m)

Result is equivalent to:

vout =  $-5*exp(-3*t)*heaviside(t)*(2*exp(t) - 3)$ 

Which after gathering terms gives

$$
v_{\rm out}=5\left(3e^{-3t}-2e^{-2t}\right)u_0(t)
$$

#### Example 3

Karris example 8.10: for the linear network shown below, the input-output relationship is:

$$
\frac{d}{dt}v_{\rm out}+4v_{\rm out}=10v_{\rm in}
$$

where  $v_{\rm in}=3e^{-2t}$ . Use the Fourier transform method, and the system function  $H(\omega)$  to compute the output  $v_{\rm out}.$  Verify the result with Matlab.

$$
v_{in}
$$
  $\frac{1}{\frac{2\pi}{c}}$   $\frac{1}{\frac{1}{c}}$   $\frac{1}{\frac{1}{c}}$   $\frac{1}{\frac{1}{c}}$   $\frac{1}{\frac{1}{c}}$   $\frac{1}{\frac{1}{c}}$   $\frac{1}{\frac{1}{c}}$   $\frac{1}{\frac{1}{c}}$   $\frac{1}{\frac{1}{c}}$ 

#### Solution to example 3

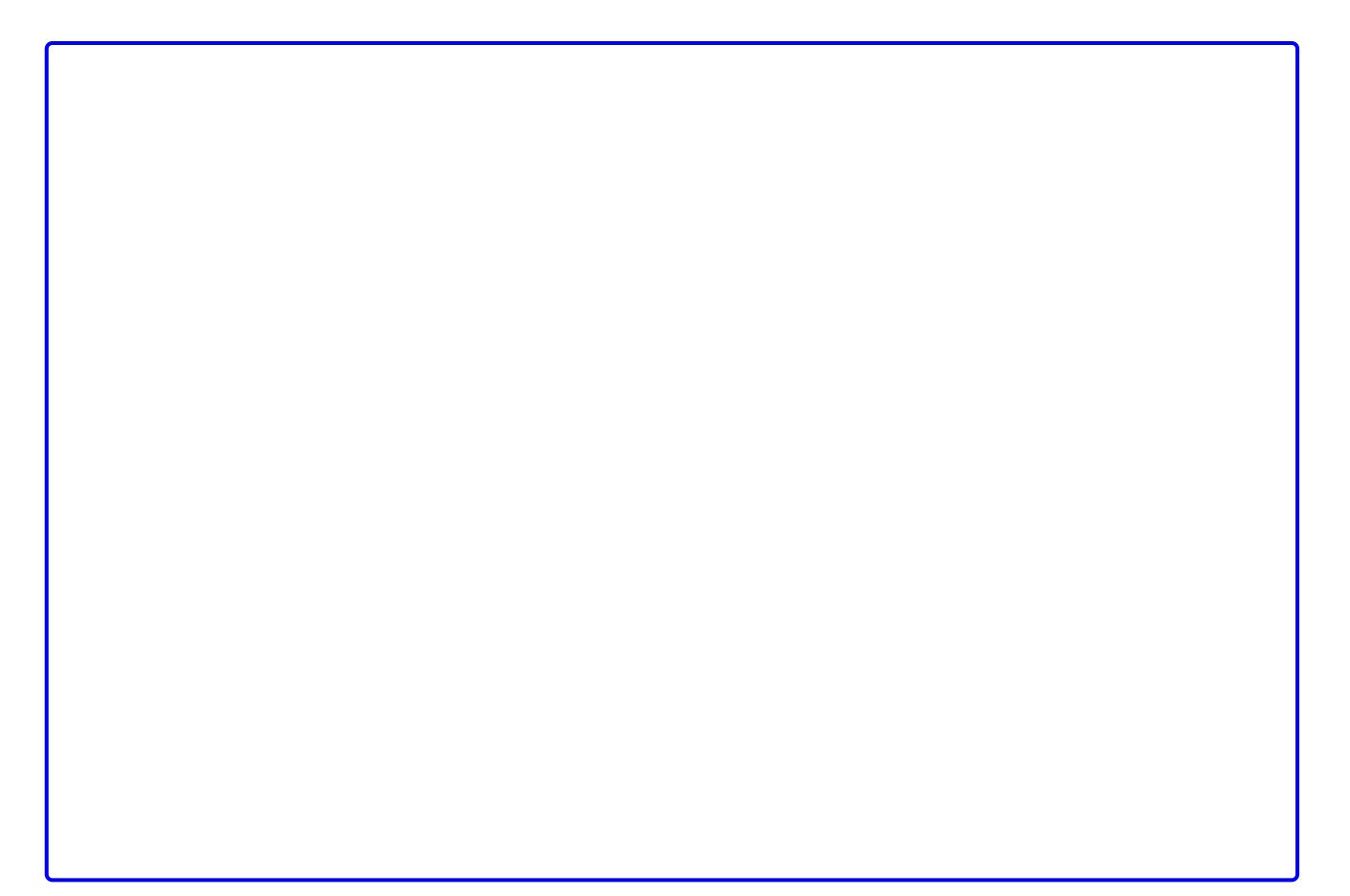

#### Matlab verification of example 3

syms t w  $H = 10/(j*w + 4)$ 

```
Vout=simplify(H*Vin)
```

```
vout = simality(ifourier(Vout,w,t))
```
#### Plot result

```
ezplot(vout)
title('Solution to Example 3')
ylabel('v_{out}(t) [V]')
xlabel('t [s]')
grid
```
See [ft3\\_ex3.m](https://github.com/cpjobling/eg-247-textbook/blob/master/fourier_transform/matlab/ft3_ex3.m)

Result is equiavlent to:

 $15*exp(-4*t)*heaviside(t)*(exp(2*t) - 1)$ 

Which after gathering terms gives

$$
v_{\rm out}(t)=15\,\bigl(e^{-2t}-e^{-4t}\bigr)u_0(t)
$$

### Example 4

Karris example 8.11: the voltage across a 1  $\Omega$  resistor is known to be  $V_R(t) = 3e^{-2t}u_0(t).$ Compute the energy dissipated in the resistor for  $0 < t < \infty$ , and verify the result using Parseval's theorem. Verify the result with Matlab.

Note from tables of [integrals](https://en.wikipedia.org/wiki/Lists_of_integrals)

$$
\int \frac{1}{a^2 + x^2} dx = \frac{1}{a} \arctan \frac{x}{a} + C.
$$

 $R$  $\int_{R}$  = 3e<sup>-2+</sup> u.(+)

Solution to example 4

#### Matlab verification of example 4

syms t w

Calcuate energy from time function

 $Vr = 3*exp(-2*t)*heaviside(t);$  $R = 1;$ 

 $Pr = Vr^2/R$  $Wr = int(Pr, t, 0, inf)$ 

Calculate using Parseval's theorem

 $Fw = fourier(Vr, t, w)$ 

 $Fw2 =$ simplify(abs( $Fw$ ) $2)$ 

 $Wr=2/(2*pi)*int(Fw2,w,0,inf)$ 

See [ft3\\_ex4.m](https://github.com/cpjobling/eg-247-textbook/blob/master/fourier_transform/matlab/ft3_ex4.m)

### <span id="page-9-0"></span>**Solutions**

See Worked Solutions in the Worked Solutions to Selected Week 5 [Problems](https://canvas.swansea.ac.uk/courses/44853/pages/worked-solutions-to-selected-week-5-problems?module_item_id=2484101) of the Canvas course site.

Previous  $\overline{\textbf{C}}$ [Worksheet](https://cpjobling.github.io/eg-247-textbook/fourier_transform/2/worksheet7.html) 7

Next  $\rightarrow$ [Worksheet](https://cpjobling.github.io/eg-247-textbook/fourier_transform/4/worksheet9.html) 9